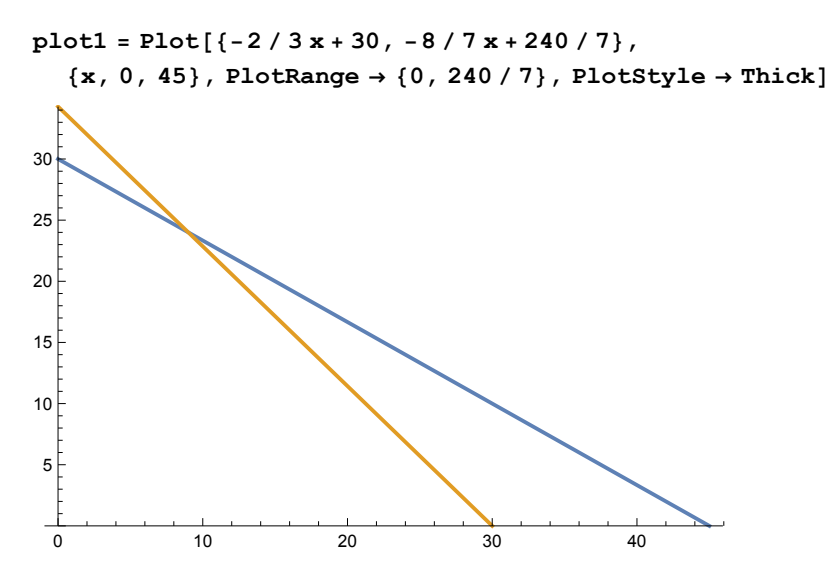

**ContourPlot[28 x + 30 y, {x, 0, 45}, {y, 0, 240 / 7}]**

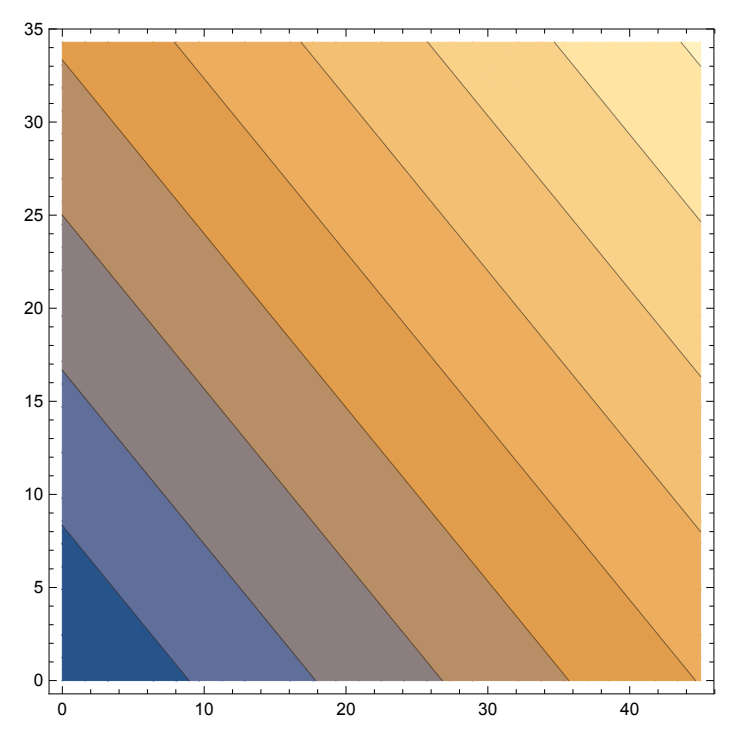

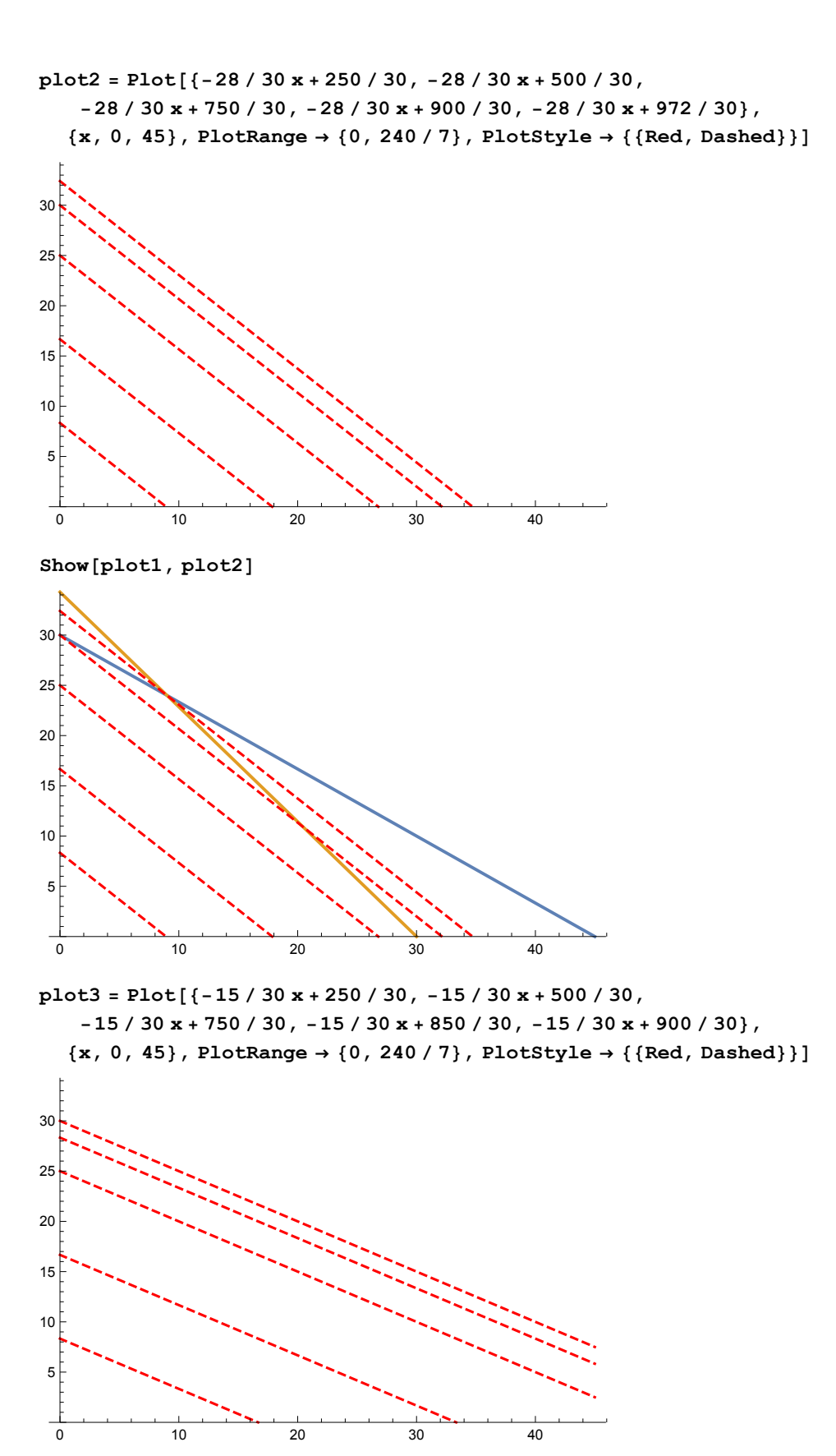

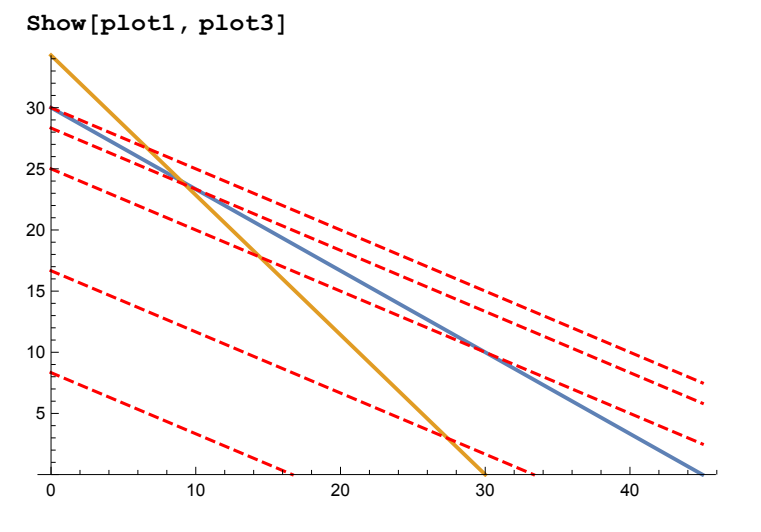

Manipulate [Plot [ $\{-2/3x+30, -8/7x+240/7, -c/30x+(9*c+30*24)/30\}$ , **{x, 0, 45}, PlotRange → {0, 240 / 7}, PlotStyle → Thick], {c, 10, 45}]**

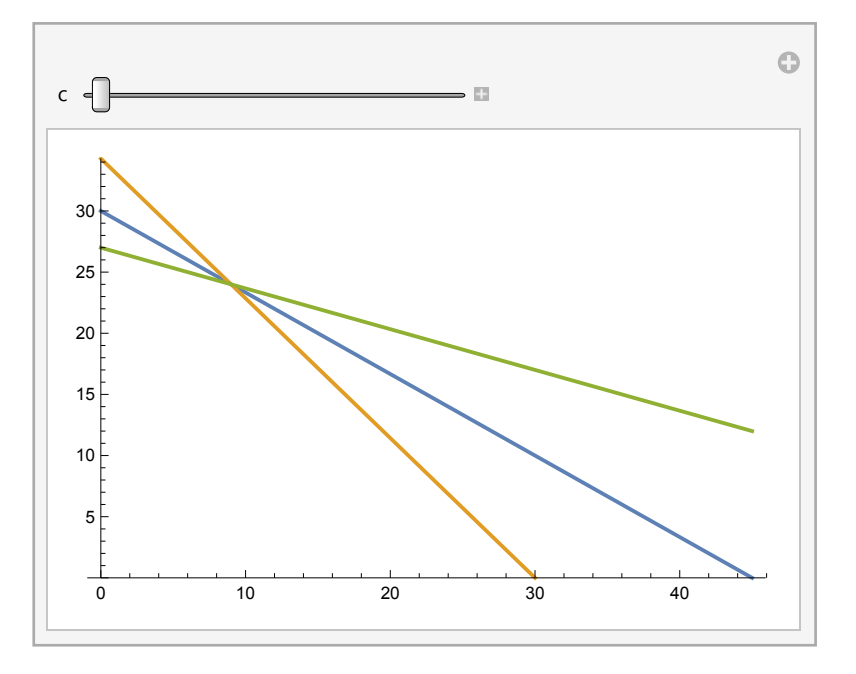